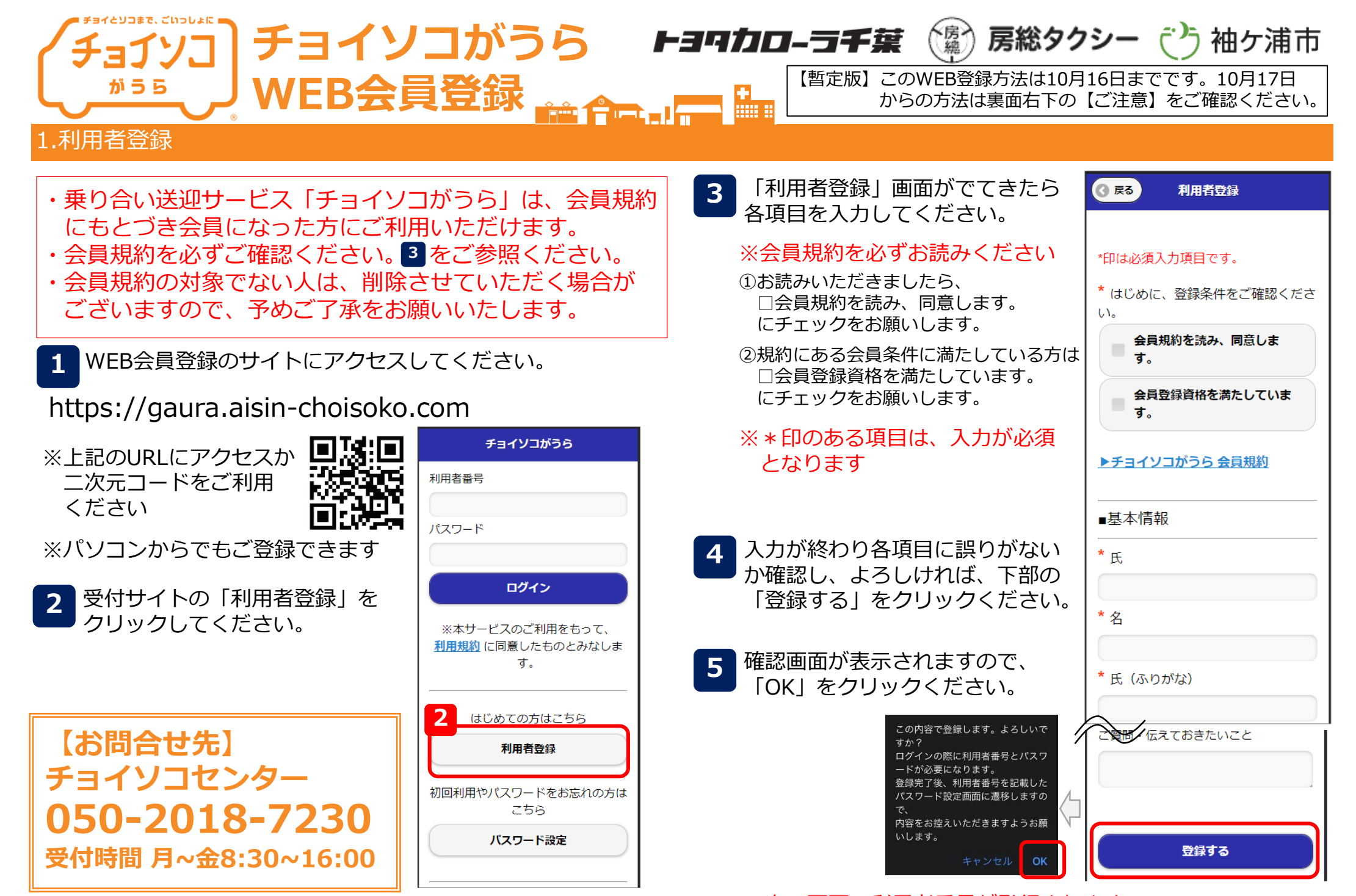

※次の画面で利用者番号が発行されます。

裏面へ

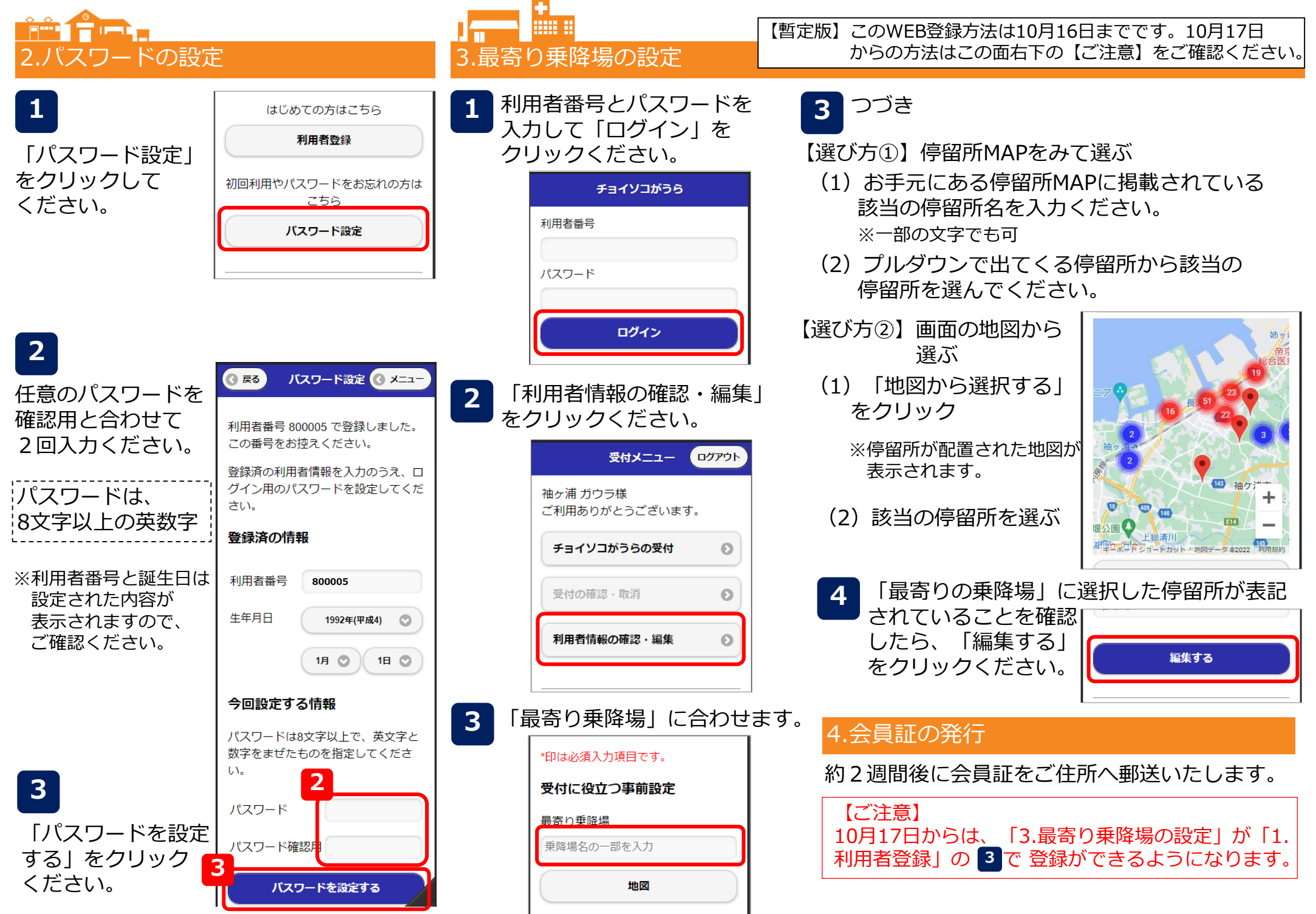